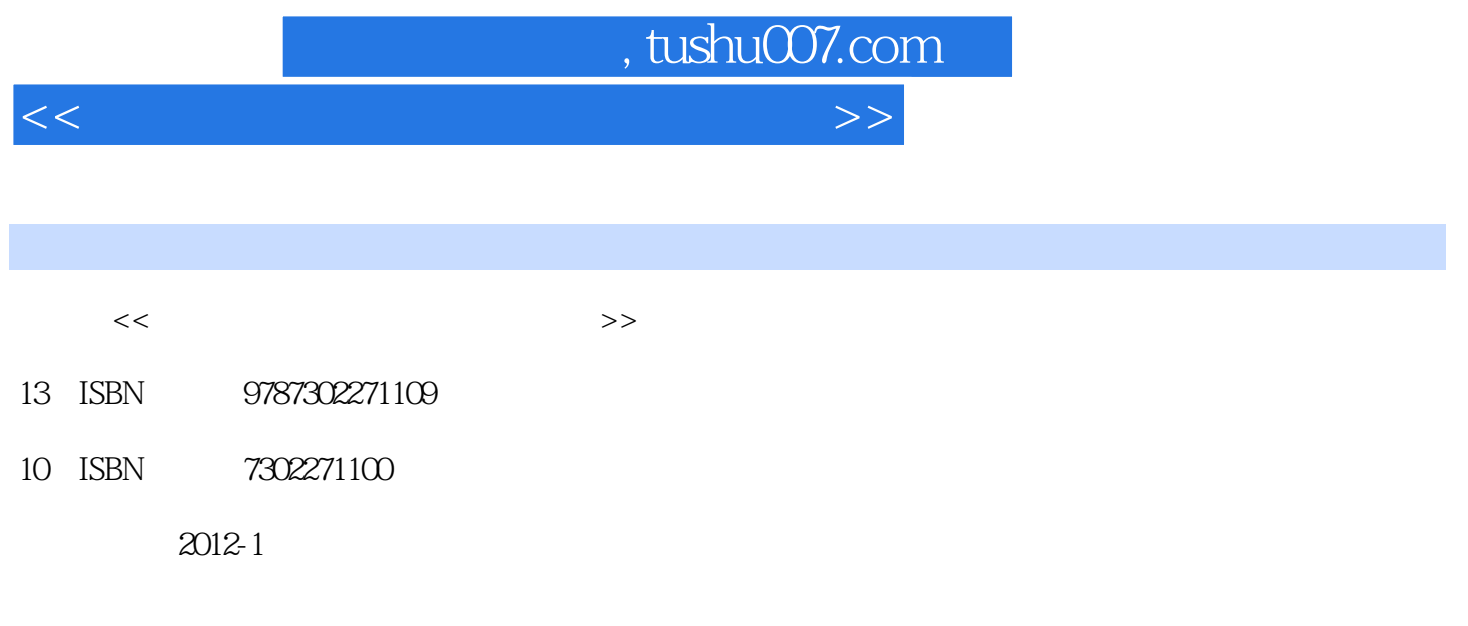

页数:242

PDF

更多资源请访问:http://www.tushu007.com

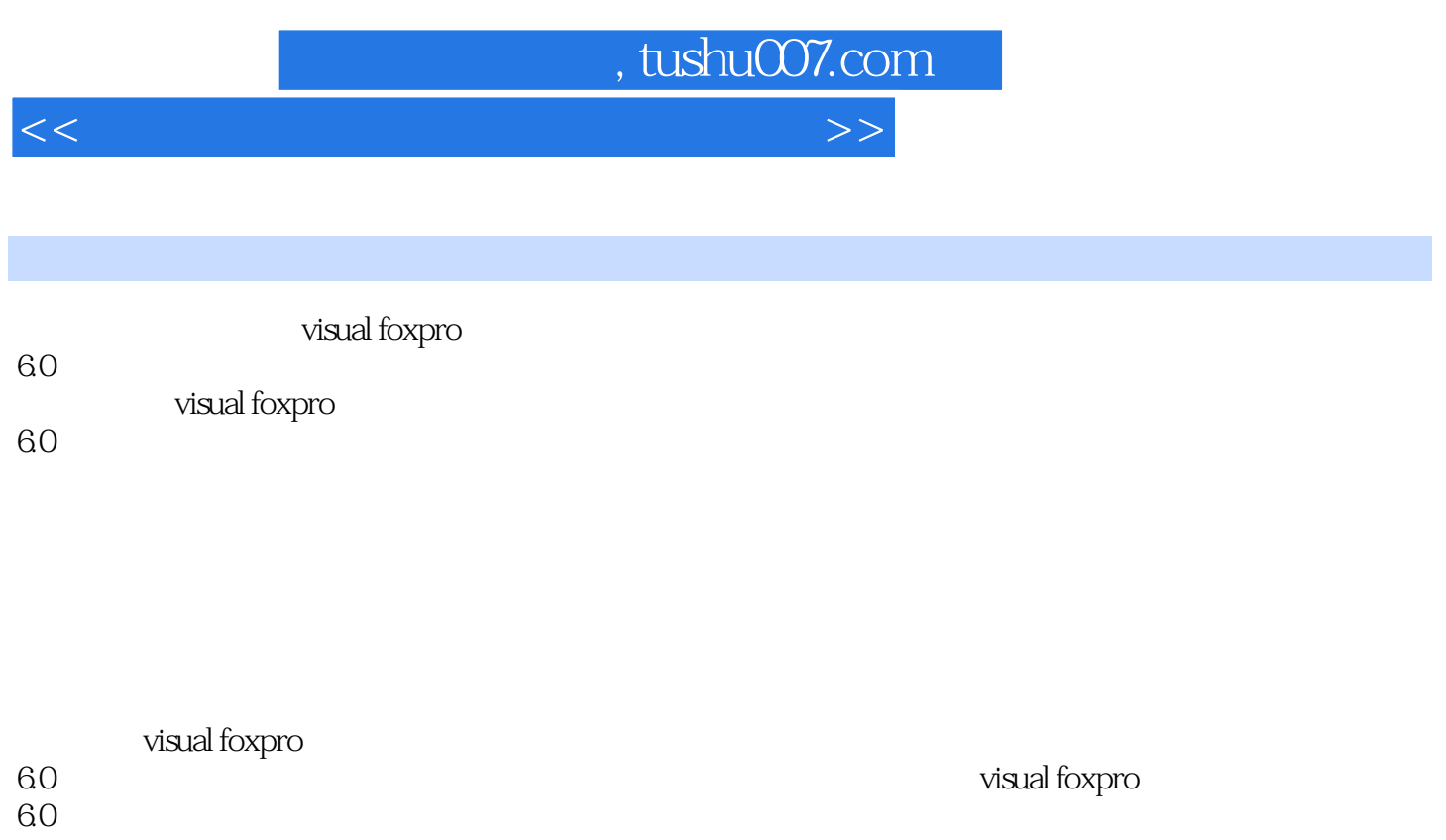

 ${\bf (x,y,z)} \qquad {\bf (x,y,z)} \qquad {\bf (y,z)} \qquad {\bf ($ foxpro $\infty$ 

*Page 2*

 $<<$  in the contract of the contract of the contract of the contract of the contract of the contract of the contract of the contract of the contract of the contract of the contract of the contract of the contract of the co

```
11.11.21.31.311.321.33
   1.34
1.351.41.4.1 visual studio
      1.4.2delphi
      1.4.3java
   1.4.4net
   1.4.5uml rational rose
1.51.5.11.5.2   习题1
2^{\degree}2.121.12.1.22.2
   2212.2.22.23
  23
  24
   241
   242
  25visual foxpro 6025.1visual foxpro 6025.2visual foxpro 602.5.3visual foxpro 6025.4visual foxpro 6.0
   习题2
  3 visual foxpro 6.0
  3.1 visual foxpro 6.0
   31.1 visual foxpro 6.0
   31.2
  32
   321
```
 $<<$  in the contract of the contract of the contract of the contract of the contract of the contract of the contract of the contract of the contract of the contract of the contract of the contract of the contract of the co

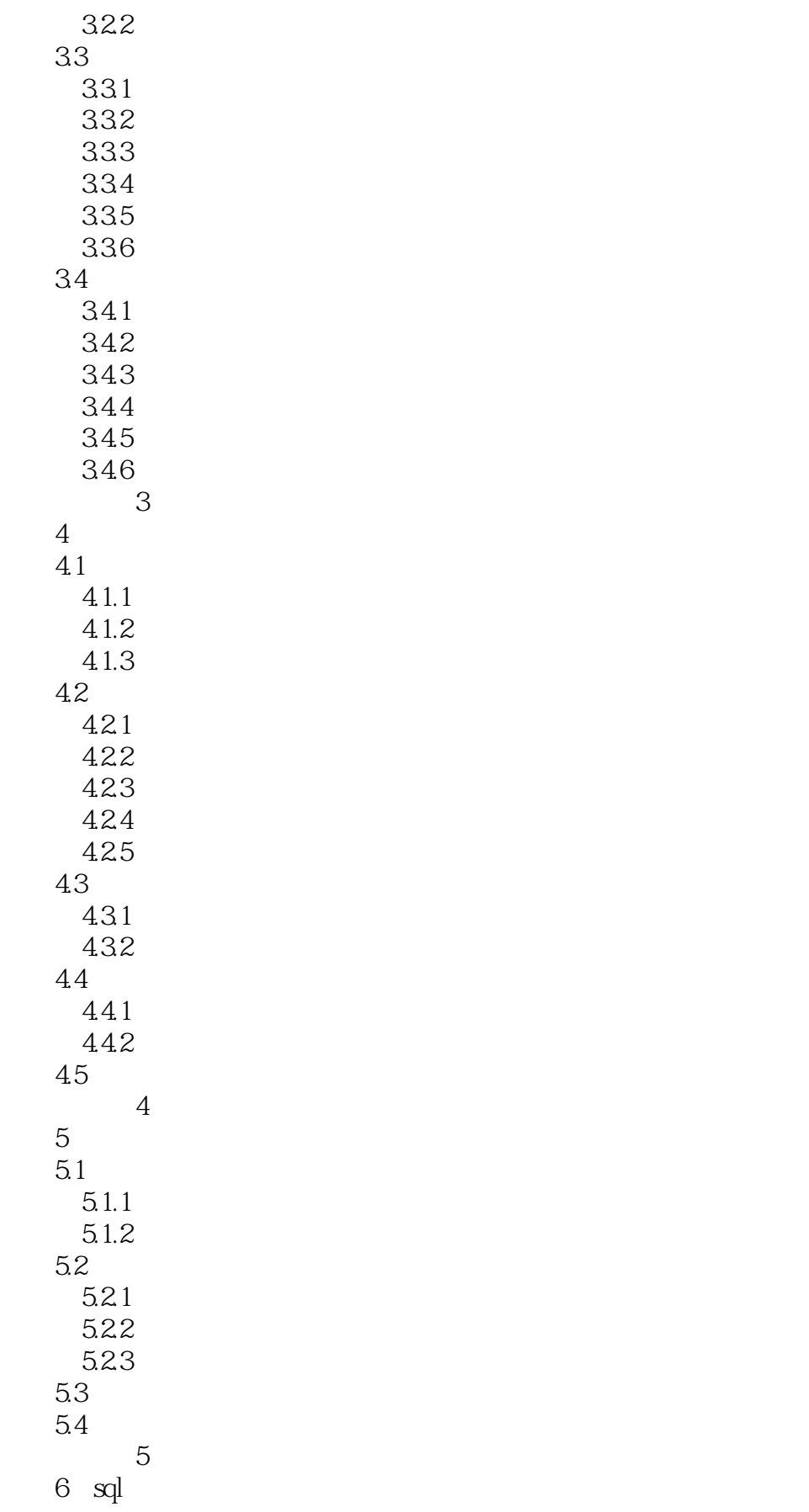

 $<<$  in the contract of the contract of the contract of the contract of the contract of the contract of the contract of the contract of the contract of the contract of the contract of the contract of the contract of the co

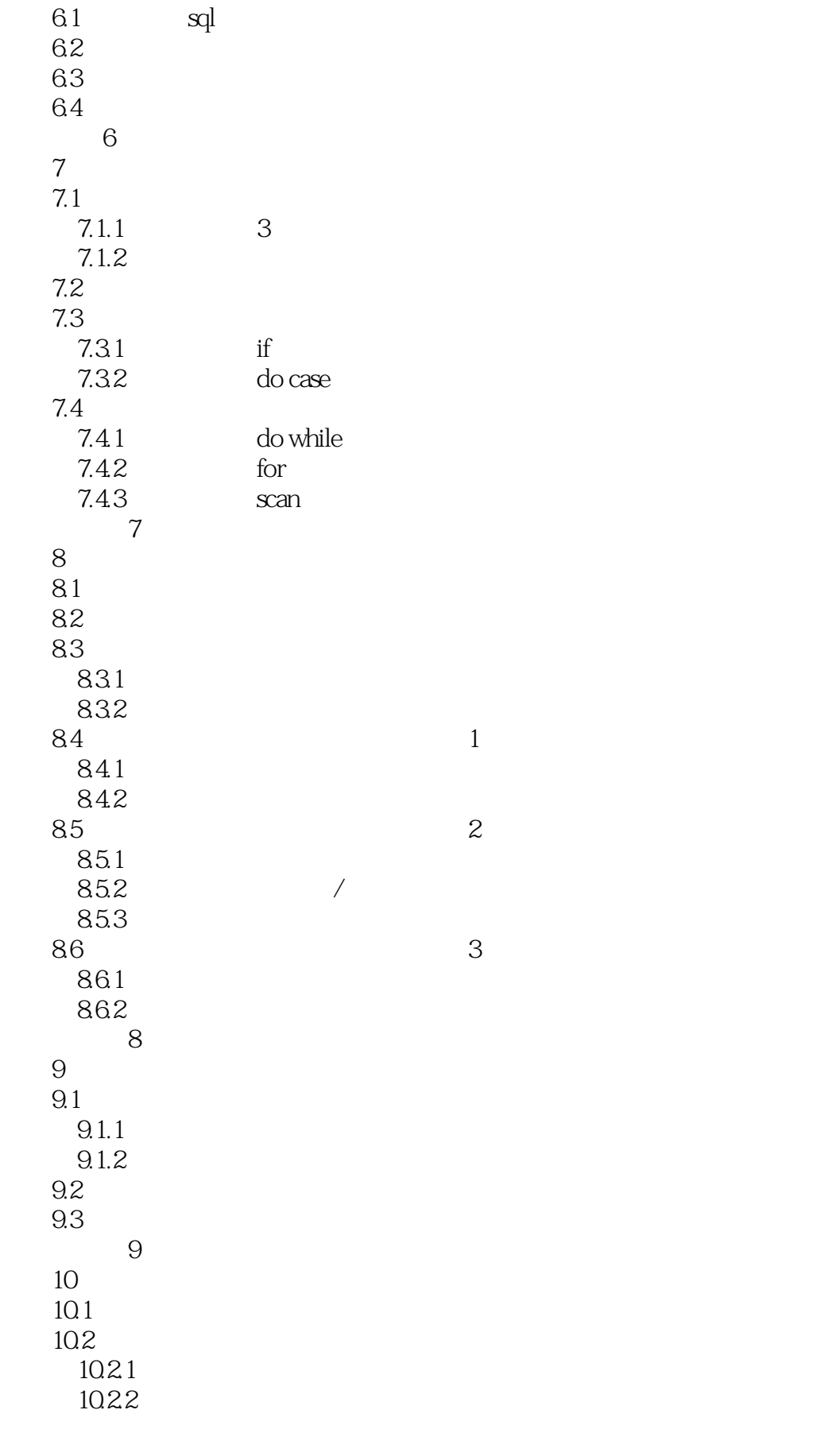

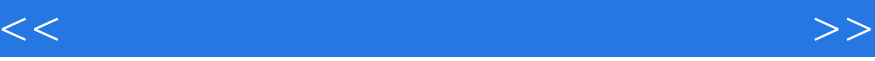

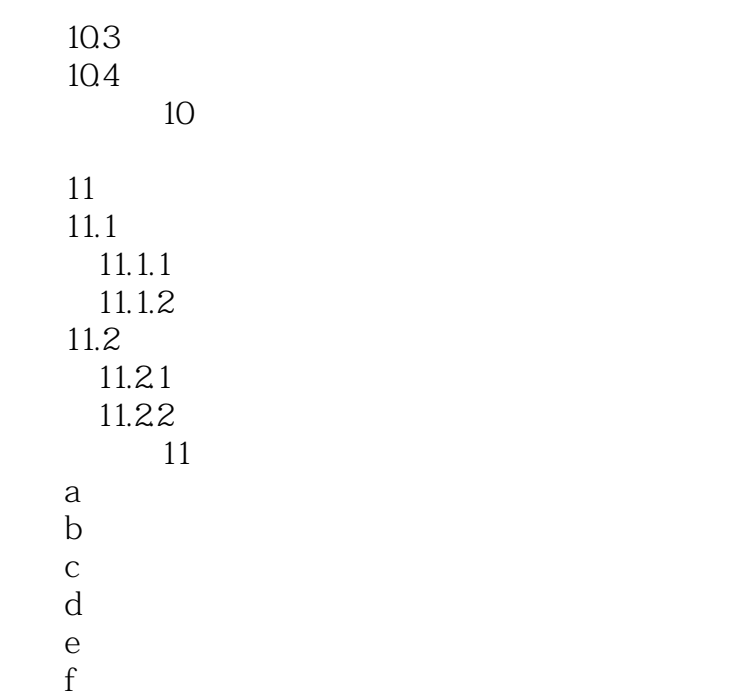

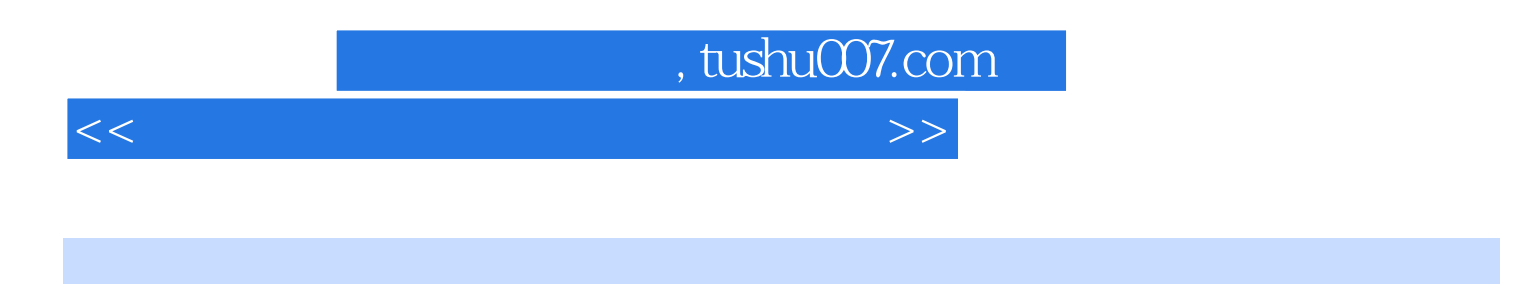

 $R = \frac{1}{2}$ 

 $20$  80 $4$ GL

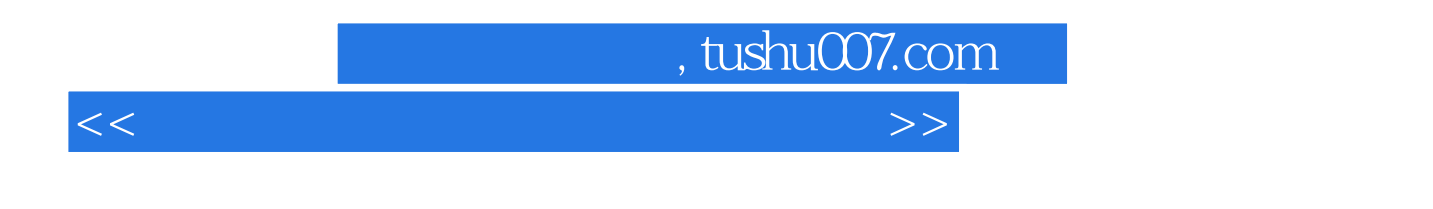

and the contract of the contract of the contract of the contract of the contract of the contract of the contract of the contract of the contract of the contract of the contract of the contract of the contract of the contra

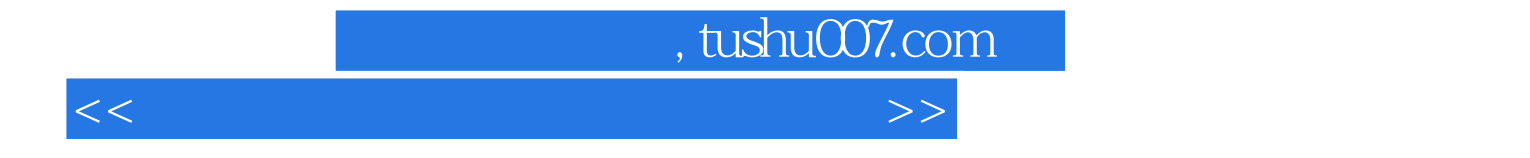

本站所提供下载的PDF图书仅提供预览和简介,请支持正版图书。

更多资源请访问:http://www.tushu007.com